<span id="page-0-0"></span>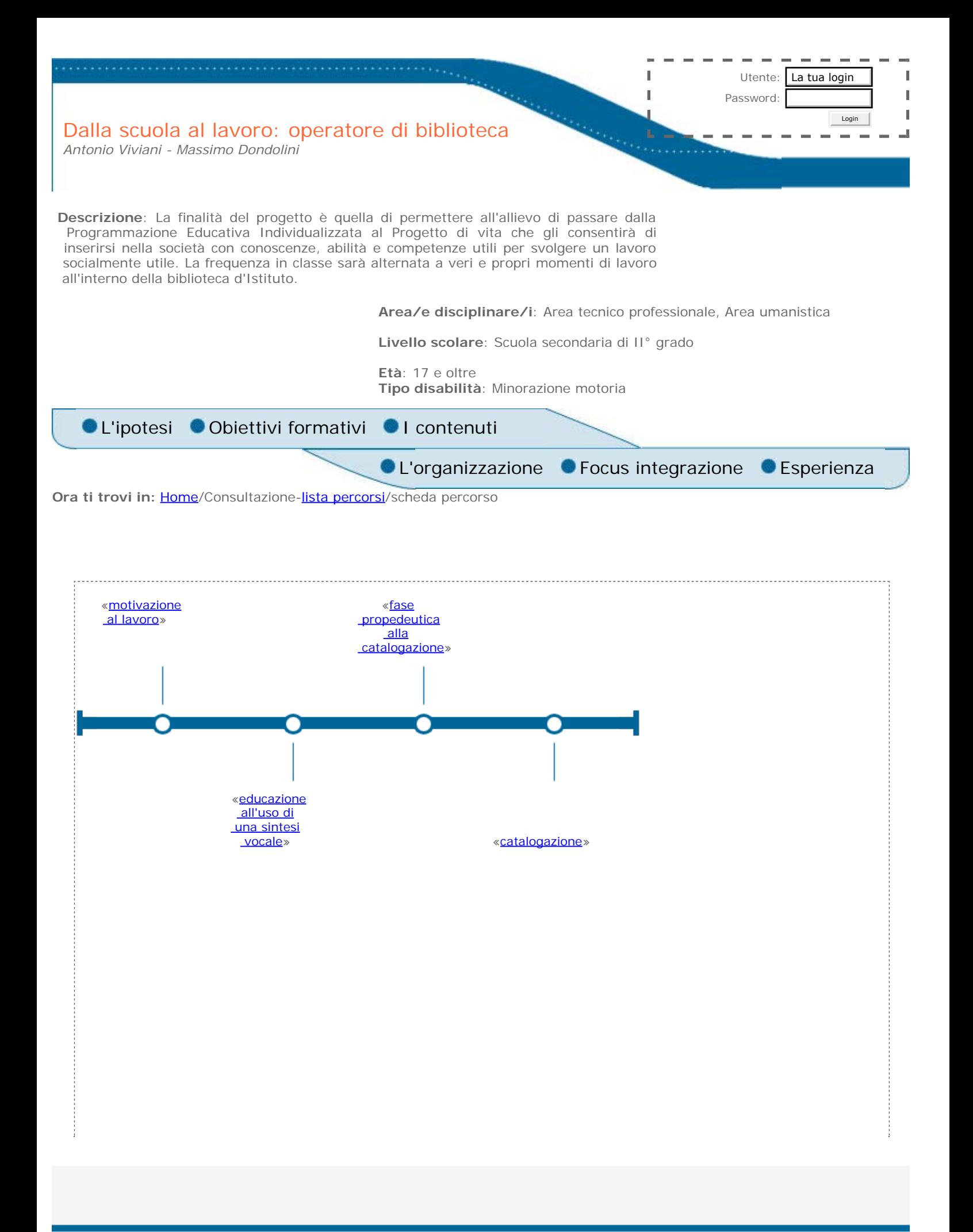

<span id="page-1-0"></span>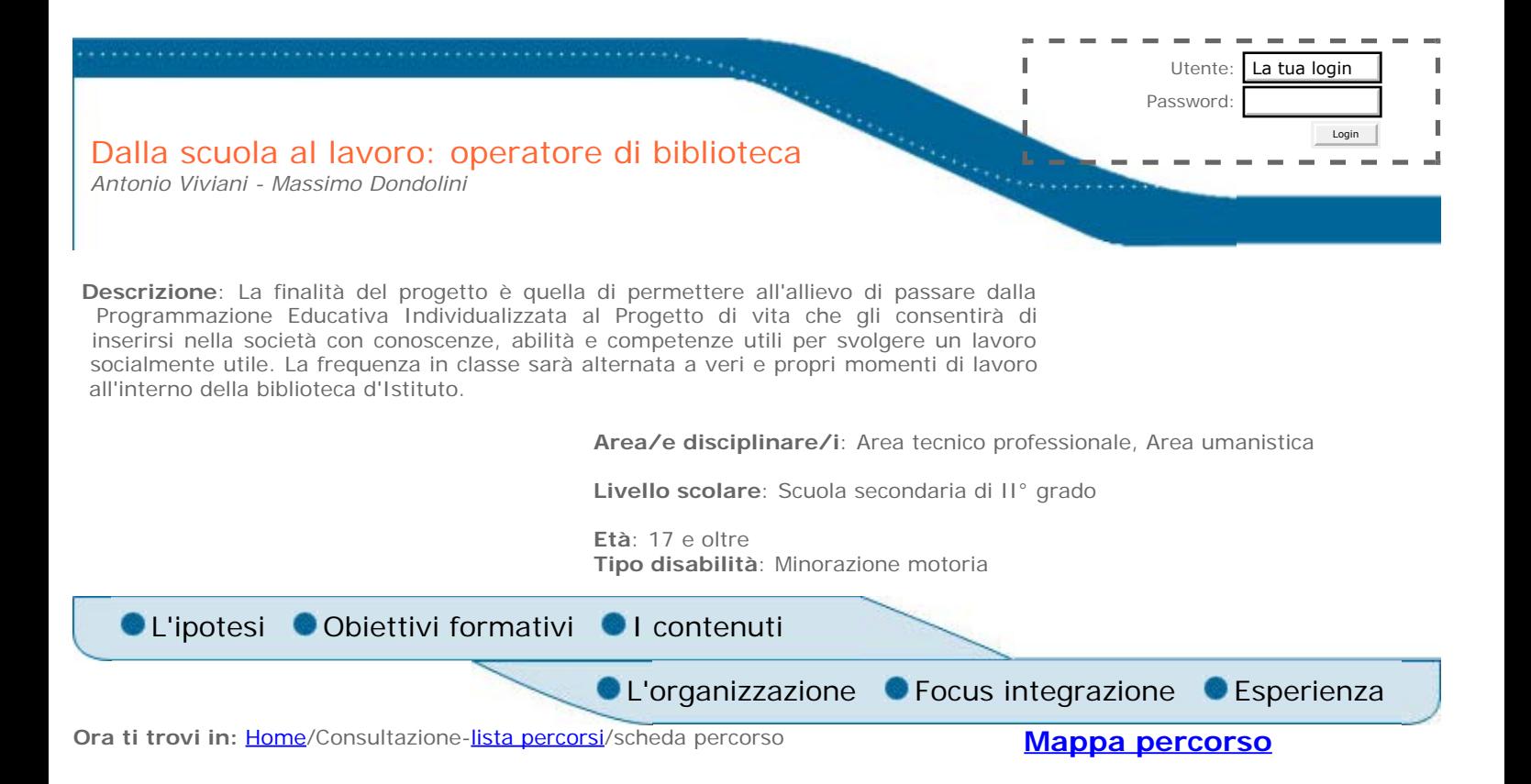

### **L'ipotesi**

L'allievo frequenta il quarto anno di un Istituto Professionale, indirizzo gestione aziendale informatica. Nonostante la sua tetraparesi spastica gli renda inficiati molti output motori, scrive al computer sin dalla ferquenza alla scuola media, utilizzando il dito indice della mano sinistra. La scuola superiore non può limitarsi ad occuparsi soltanto delle programmazioni curriculari, ma deve pensare al passaggio dall'integrazione scolastica a quella sociale. Per questo motivo, sin dal terzo anno si è provveduto a implementare il Piano Educativo Individualizzato con il più ampio Progetto di vita. Ciò ha significato cercare di far raggiungere all'allievo conoscenze, competenze, abilità e capacità tali da poter svolgere un lavoro socialmente utile, seppur ridotto nell'orario e nelle richieste produttive. Il Progetto proposto dovrà permettere all'allievo di catalogare materiali (nel particolare saranno libri; potrebbe, tuttavia, occuparsi di catalogazione di materiali all'interno di un magazzino). In classe l'allievo seguirà la Programmazione didattica, seppur differenziata, di alcune materie per lui più accessibili; utilizzerà altre ore relative a discipline di grande difficoltà cognitiva per conoscere le più semplici modalità di utilizzo di tabelle, iniziando a schedare titoli di libri, azione propedeutica alla vera e propria catalogazione, ultima fase del progetto.

 $\overline{\phantom{a}}$ 

<span id="page-2-0"></span>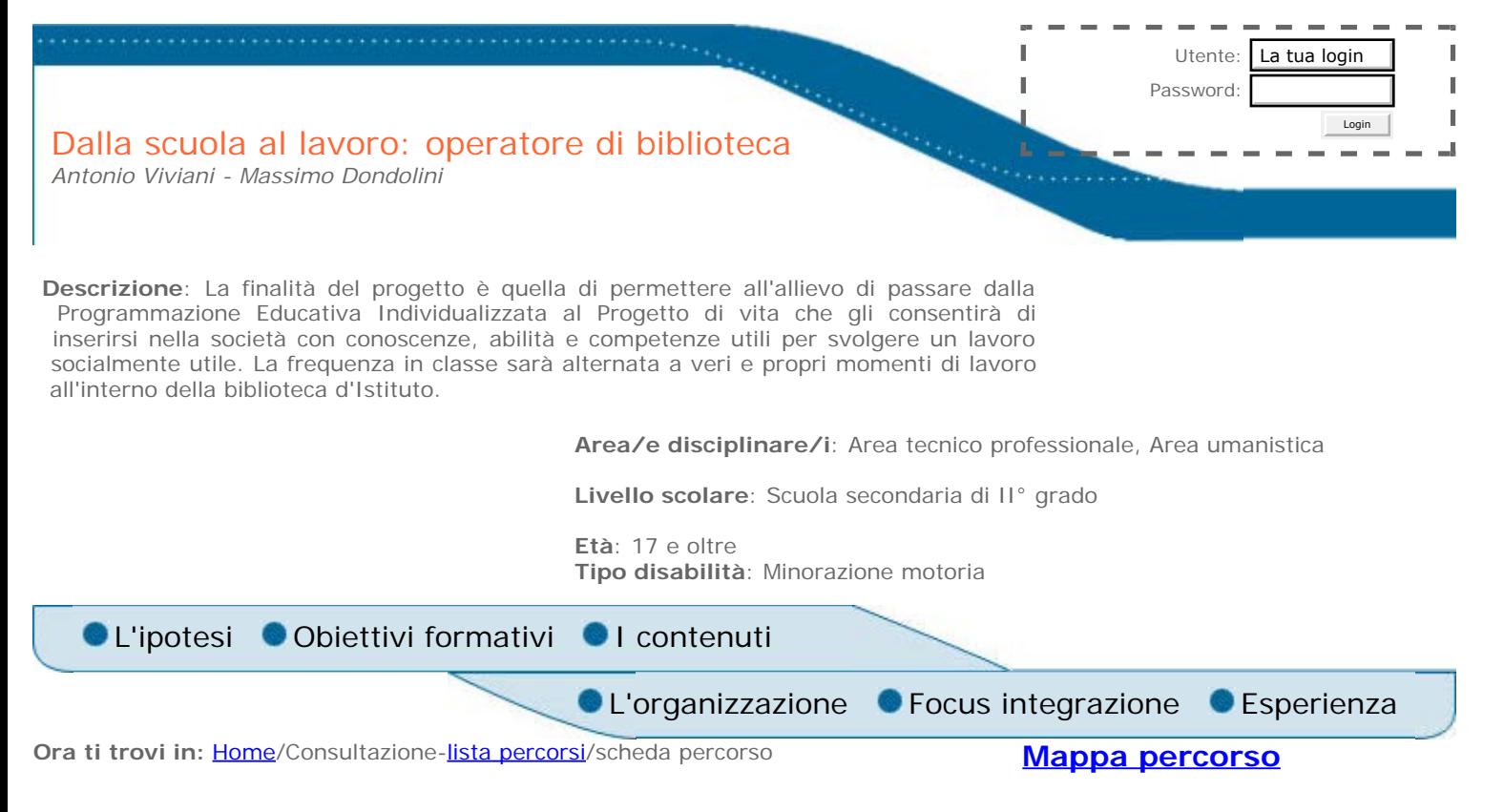

### **Obiettivi formativi**

Il percorso è mirato ad applicare le conoscenze e le competenze acquisite sino al 4° anno di scuola superiore. In particolare persegue i seguenti scopi:

- percepirsi come soggetto attivo, in possesso di abilità sociali
- identificarsi come persona capace di svolgere una attività lavorativa, anche se ridotta per numero di ore e per difficoltà
- sviluppare nell'allievo il concetto di lavoro
- conoscere ambienti e persone nuove (socializzazione)
- usare in modo consapevole ed "autonomo" il software
- uscire dal percorso scolastico con adeguate performances utili a reali opportunità di inserimento lavorativo (anche protetto)
- sentirsi utile e responsabile di un luogo e strumenti definiti

**The Co** i formati **Contract** ے<br>رس

<span id="page-3-0"></span>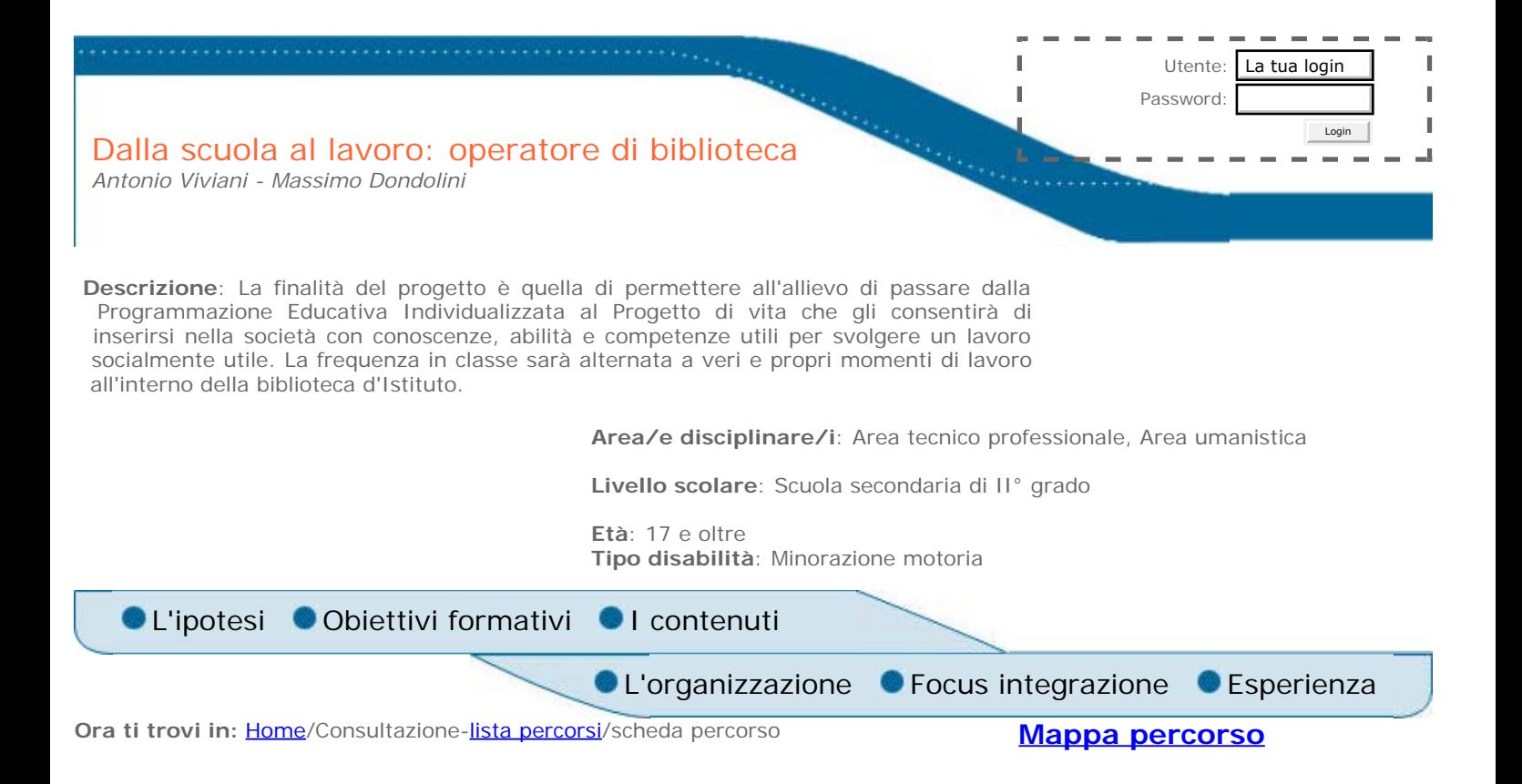

### **I contenuti**

L'argomento del lavoro era già stato previsto ed affrontato all'interno della programmazione di Economia Aziendale. L'allievo aveva già conosciuto i concetti di: rispetto delle regole e degli orari, retribuzione, valore sociale del denaro. Nello specifico.

saper schedare libri: autore, titolo, casa editrice, anno di edizione, collocazione, genere;

- utilizzare il software anche per la parte di prestiti;
- saper copiare da solo gli elementi visti sulla copertina ( l'anno viene richiesto alla persona che quasi sempre è seduta accanto a lui – docente, allievo tutor, operatrice di biblioteca oppure pedagogista privata);
- sapere chiedere aiuto in caso di difficoltà nella codifica delle scritture sulla copertina (caratteri non chiari, sbiaditi o molto rovinati);
- sviluppare progressivamente capacità di autocorrezione;
- saper rispondere, anche se in modo limitato (si-no) a causa della disabilità, a semplici richieste di coloro che richiederanno i libri (docenti, allievi).

<span id="page-4-0"></span>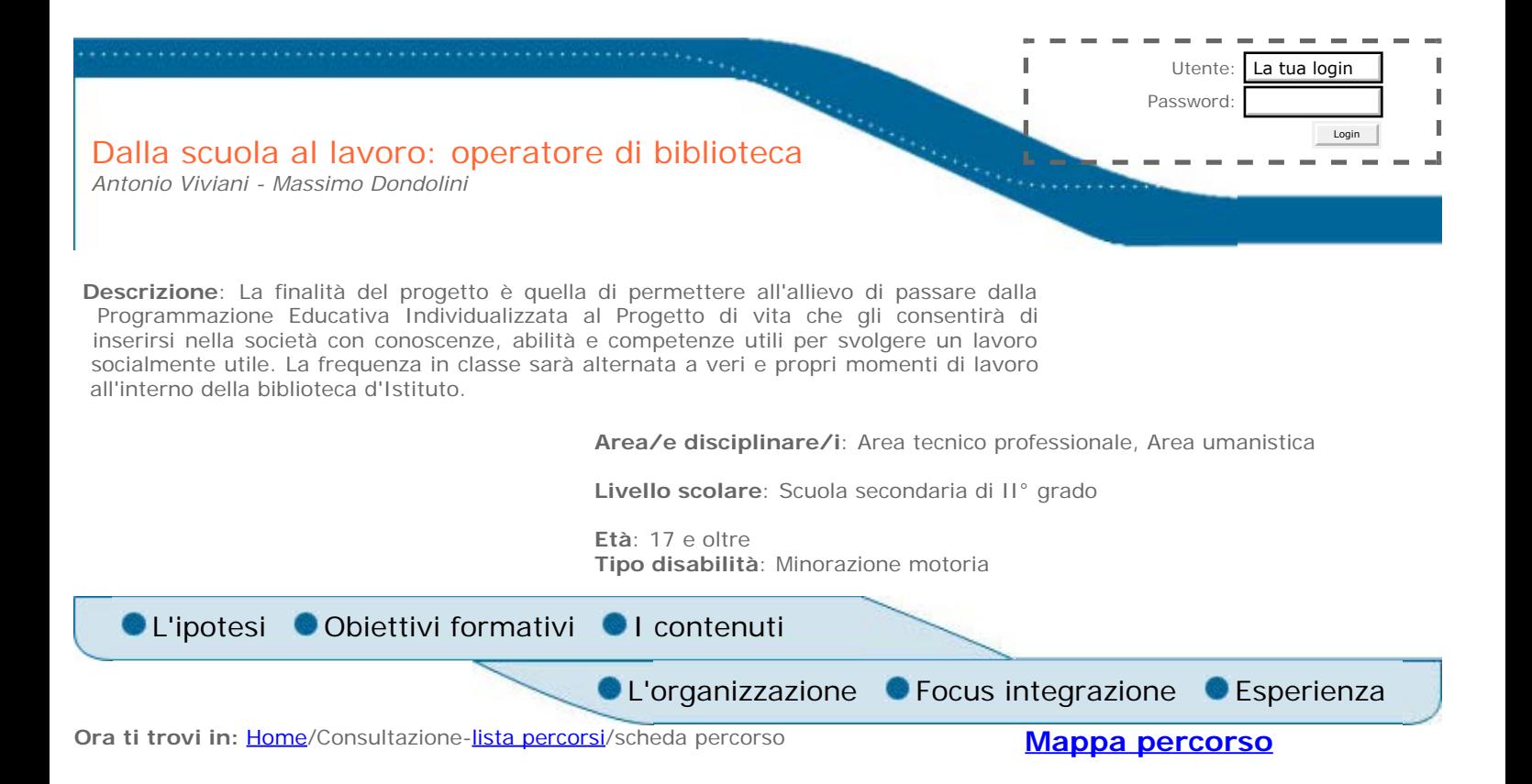

#### **Esperienza**

IL progetto verrà realizzato all'interno della biblioteca d'Istituto dove l'allievo procederà alla catalogazione, attraverso il data base, di tutto il materiale cartaceo presente. Risulta evidente l'importanza dell'analisi delle potenzialità e delle difficoltà dell'allievo, sin dal suo ingresso alla scuola superiore, al fine della organizzazione del Progetto di vita. In quest'ottica il Profilo Dinamico Funzionale e l'utilizzo del personal computer durante i vari momenti didattici (domande con risposte multiple, vero-falso, completamento) prepara l'allievo alle fasi successive che gli permettono di schedare materiali (in questo progetto si parla di libri, nulla vieta di pensare ad elementi di un magazzino). La collaborazione dei vari docenti durante gli anni scolastici ha permesso di raggiungere questo traguardo "impensabile" se ci fossimo attenuti ad un ottica legata alla patologia. Noi operatori abbiamo, in reltà, appreso proprio da quell'allievo che, pur diversamente abile, ci ha aiutato ad uscire da mappe predefinite e da giudizi pre-costituiti. Abbiamo appreso ad essere plastici nelle nostre iniziative, ad adattare le programmazioni a "lui". Ciò è talmente vero che questo tipo di percorso formativo, modello per altri allievi con uguale patologia, lo stiamo adottando (per situazioni posturali diverse , tempi di pressione tasti, conoscenza del linguaggio) a peculiari esigenze che rendono l'esperienza personale e ricca di adattamenti e soluzioni personalizzate.

sperien

<span id="page-5-0"></span>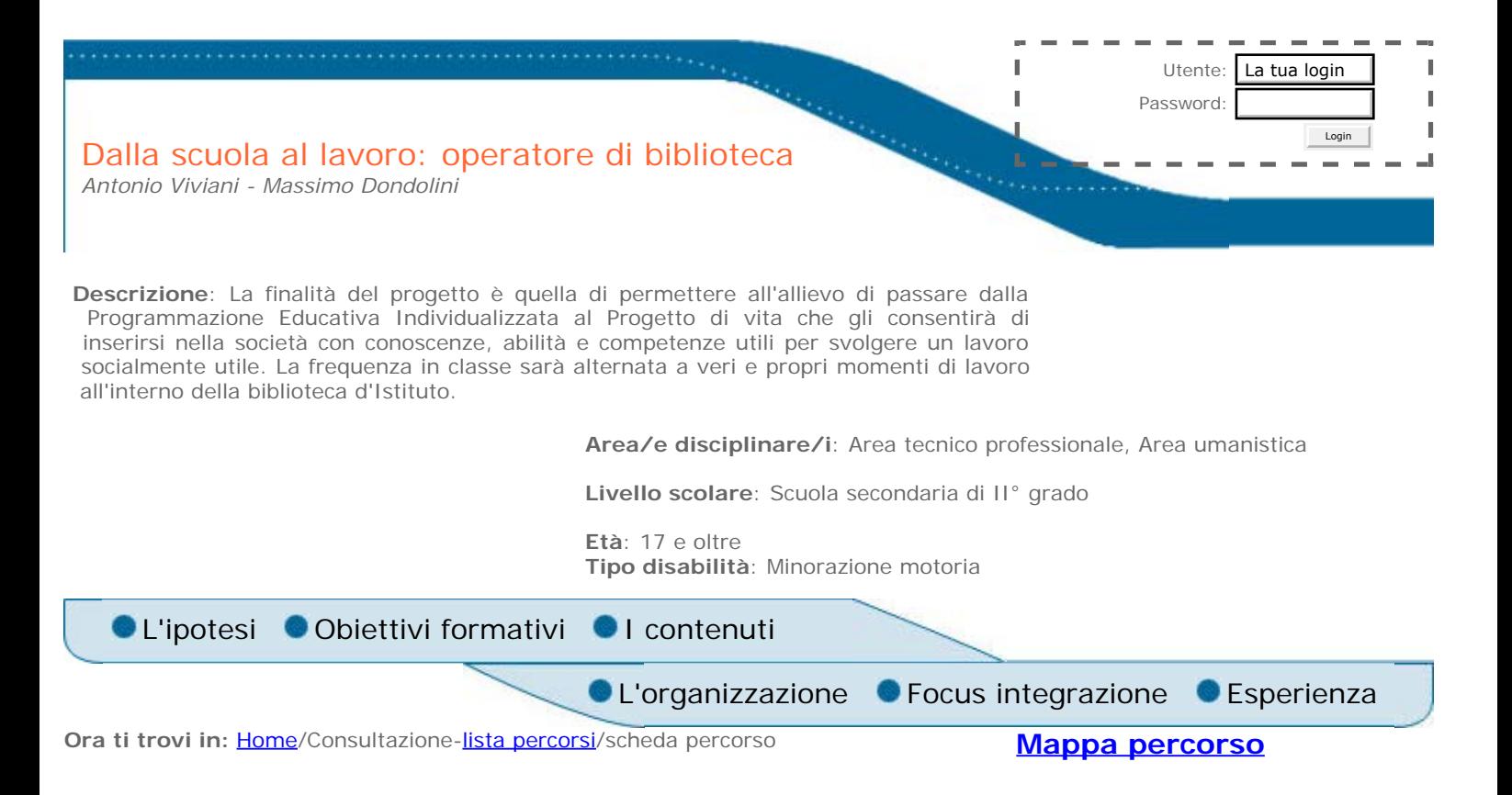

#### **Focus integrazione**

l'attività proposta, finalizzata a sviluppare il profilo di operatore di biblioteca va vista all'interno di due macro-fasi in forte sinergia tra loro, complementari e fortemente condivise con l'allievo, la famiglia, il consiglio di classe ed il personale asl:

1. *stare con gli altri e conoscere elementi di bisogni formativi specifici.*

La frequentazione delle classi, dalla prima alla quinta, ha visto aumentare le ore dedicate al percorso personalizzato e diminuire quelle dedicate all'apprendimento delle singole discipline, in progressione maggiore soprattutto nelle ultime due classi (quarta e quinta). La storia personale dell'allievo, il suo piacere di scrivere al computer, inserite dall'inizio all'indirizzo gestione aziendale informatica (ecco l'importanza della individuazione del progetto di vita, in una analisi dei bisogni speciali di ogni singolo all'allievo, non limitata però soltanto all'acquisizione di competenze e abilità, come da CM 125 luglio '01 o meglio facendo sì che le opportunità date dalla CM fossero reali ed operative) ha fatto sì che i momenti di integrazione siano stati molteplici: seguire alcune parti della programmazione curriculare della maggior parte delle materie (nonostante seguisse una programmazione differenziata), avere partecipato "anche" a fasi di materie oggettivamente difficili per lui, come educazione fisica (con momenti di lavori di gruppo-classe alternati ad esperienze di educazione motoria in piccoli gruppi di allievi diversamente abili, in percorsi a classi aperte)

#### 1. *sviluppare un percorso sempre più personalizzato.*

In quarta e quinta classe l'allievo ha diminuito la frequenza delle ore di alcune materie, ne ha eliminate altre, in favore del percorso fortemente basato sul potenziamento delle abilità legate alla utilizzazione del personal computer, anche come mezzo da mettere a disposizione dei compagni (un p.c. è presente in classe) per approfondimenti, ricerche, vocabolario multimediale su dvd e cd-rom. L'allievo, stavolta, diveniva il tutor per l'intera classe. È lui che apre i programmi e fa partire i software, con grande contributo per il processo di autostima.

In biblioteca l'allievo avrà modo, anche al termine della frequenza del 5° anno, di poter incontrare giovani e comunque persone con cui interagire (personale di biblioteca, insegnanti, personale ATA) favorendo il processo di integrazione e di socializzazione. Se l'allievo ha bisogno di aiuto nella didattica può contare su:

- molti degli insegnanti di classe
- tutti i compagni (in particolare sono stati eletti da loro alcuni tutors)

Per i bisogni relativi all'autonomia:

• il personale ATA, opportunamente formato

personale fornito da una cooperativa di servizi educativi (un'ora al giorno)

Avendo difficoltà nell'eloquio l'allievo ha difficoltà ha utilizzato il software CARLO II – comunicatore, anche se non si è mai cessato di sollecitarlo alla produzione orale, senza tuttavia produrre inutili "inseguimenti" nell'ottenere una verbalizzazione oggettivamente inficiata. In questo caso il software ha svolto le funzioni di mediazione per la comunicazione, soprattutto inerente l'area dell'autonomia personale (frasi impostate ad hoc per poter andare in bagno, mangiare ecc…) e dell'autonomia scolastica (frasi impostate per avvertire che si è finito un compito oppure una scheda del libro oppure una richiesta di aiuto per risolvere un problema (errore di apertura di altri programmi o di alcune funzioni desiderate).

#### La famiglia

È stata di grande supporto per la scuola, cercando per il figlio le migliori opportunità educative e inerenti l'istruzione. La madre, membro di un'associazione di genitori, ha portato all'interno dell'Istituto la pedagogia dei genitori, un grande contributo operativo oltre che anamnestico. Il padre, in pensione, lo accompagna più frequentemente a scuola ed è sempre disponibile anche per attività progettuali (per es. alcuni progetti finalizzati all'educazione per piccoli gruppi).

Affinchè l'attività scolastica potesse continuare a casa si è provveduto sempre a salvare i materiali su floppy disk che vengono dati all'allievo e alla pedagogista privata che lavora per alcune ore settimanali con lui. La professionista consentirà di continuare il lavoro di "sostegno" alla persona sviluppato sinora primariamente dagli allievi tutors, dal docente nominato per le attività di sostegno ed in seconda battuta dai docenti curriculari

<span id="page-7-0"></span>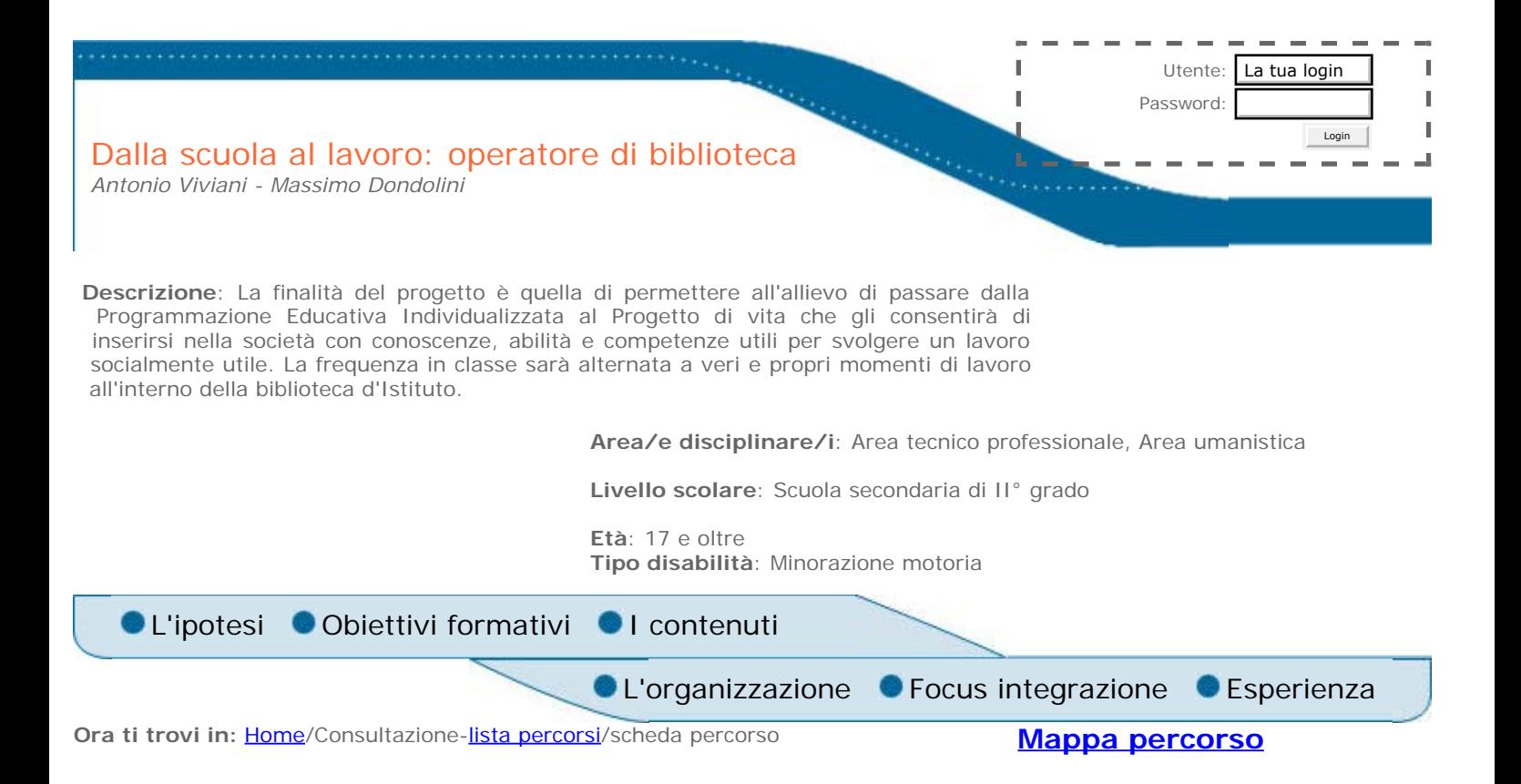

#### **La metodologia**

Si è cercato di fare in modo che molti dei docenti del consiglio di classe fossero coinvolti nell'iniziativa, verificando le azioni dell'allievo al computer, sollecitando l'allievo in questo suo percorso personalizzato. In classe si provvederà a sollecitare situazioni di tutoraggio che produrranno una rete di aiuto in classe, grazie all'apporto di alcuni compagni in particolare. Essi permetteranno, attraverso floppy disk e modelli cartacei, la continuazione del lavoro, anche in assenza dell'insegnante nominato per le attività di sostegno. Questa figura professionale diviene così coordinatore delle attività che ruotano intorno all'allievo, ma non l'unico tutore dell'allievo con disabilità, al fine di realizzare un percorso di inclusione. I compagni di classe collaborarenno a momenti di didattica, aiutando l'allievo nelle fasi di feed-back. Grande attenzione verrà posta alla comunicazione, soprattutto a quella non-verbale: modalità di sguardi, verbo-tonematica, attenzioni alla paralingusica ed alla prossemica. Il personal computer ed il software nello specifico debbono divenire semplici mezzi, mediatori per l'inserimento sociale dell'allievo. Tutte le modalità comunicazionali debbono sollecitare l'allievo a porsi domande interiori, seguendo un approccio di tipo metacognitivo, utile al processo di autonomia. Tale metodologia scinde l'apprendimento in step più facilmente controllabili dal discente, con stimoli al processo di autostima e conoscenza delle proprie potenzialità. Alcune ore saranno dedicate ad esperienze in Biblioteca dell'Istituto, proprio per realizzare una Programmazione realmente Individualizzata, senza per questo produrre emarginazione, ma coscienti che l'allievo necessita di percorsi di apprendimento diversi per modi, tempi e strumenti. Tutta la programmazione ed il progetto di vita verranno condivisi con la famiglia.

Insieme alla classe ad indirizzo Informatico e con il supporto dell'insegnante della materia (TIC) è stata presa la decisione di costruire il database " La mia biblioteca" utilizzando il programma ACCESS della Microsoft che è il più diffuso tra i DBMS attualmente disponibili sul mercato.

Il programma ACCESS ha già la possibilità di introdurre i vari dati nel database utilizzando la tastiera, senza utilizzare il mouse (per l'allievo inutilizzabile) ed inoltre è compatibile con JAWS, uno Screen Reader che abbiamo provato ad utilizzare contemporaneamente al database per avere un rinforzo uditivo di quello che viene digitato dalla tastiera al momento dell'inserimento dei dati.

Sono state crete 4 tabelle con i nomi GENERE, LIBRI, PRESTITI, TESSERATI.

In ognuna delle tabelle abbiamo creato i campi che sono di norma necessari per una buona catalogazione per esempio nella tabella GENERE il genere del libro come:dizionario, fumetto, fantascienza, etc..Nella tabella LIBRI, abbiamo creato i campi chiave identificativa libro (1car.stanza,2car.scaffale,4car.num.prog.), titolo del libro, autore del libro, casa editrice e così per le altre tabelle.

"Prestiti" e "tesserati" permetteranno all'allievo di mantenersi fisicamente in contatto con i "clienti" della biblioteca, al fine di ottimizzare la fase di socializzazione per una reale integrazione sociale.

Insieme ai ragazzi abbiamo creato delle maschere (integrazione scolastica) per inserire i

 dati nei vari campi in modo più agevole e far lavorare l'allievo in un ambiente graficamente più piacevole. Sono state così realizzate MASCHERE di Avvio , Generi, Informazioni, Libri per autore, Libri per codice, Libri per genere, Libri per titolo, Prestiti, Rientri e Tesserati. I caratteri ed i colori sono stati scelti in base ai criteri di accessibilità (allegato d – Decr. Min. 8 Luglio 2005).

In seguito abbiamo creato delle QUERY in modo da sfruttare al meglio le potenzialità del DATABASE che permettano di trovare delle informazioni specifiche senza dover scorrere l'intero archivio (potendo così effettuare delle ricerche complesse su tutti i dati contenuti nei campi delle tabelle.

In particolare sono state create QUERY di Clienti morosi, Clienti per nome, Libri per autore, Libri per genere, Libri per titolo, Prestiti, in più altre due QUERY di Aggiornamento dati.

### **Gli strumenti**

- postazione multimediale in classe
- postazione multimediale in Biblioteca d'Istituto
- verrà realizzato un software che permetta il passaggio dalla schedatura con utilizzazione di tabelle in word (prima fase), ad una verà e propria catalogazione con programma access (seconda fase) - attivazione dell'accesso facilitato per la tastiera (filtro tasti per ridurre velocità di ripetizione ed ignorare eventuali pressioni involontarie) e per il controllo del puntatore (così da spostare il puntatore con il tastierino numerico).
- CARLO II: software utilizzato soprattutto nella fase di comunicazione e per le capacità di fornire un feed-back uditivo. Non poteva essere utilizzato con il sofftware da noi preparato (La mia biblioteca) perchè non del tutto compatibile con il programma ACCESS
- Screen Reader JAWS (Subvision Milano). Il software viene utilizzato come sintesi vocali e per la sua compatibilità con il sistema operativo Windows.
- griglia copri tastiera per impedire altre pressioni indesiderate  $\bullet$
- tavolo regolabile per la corretta postura nella fase della scrittura

### **I tempi**

Il progetto per la sua efficace realizzazione finale ha bisogno di 4 fasi. Per il prossimo anno scolastico si prevede di utilizzare la quarta fase, un percorso formativo misto di presenza in classe e presenza in biblioteca d'istituto per svolgere le attività di Operatore di catalogazione.

Qui di seguito le scansioni che portano a tale obiettivo.

- una prima fase che deve iniziare al biennio della scuola superiore (considerando che già alla scuola media un allievo con disabilità grave abbia però utilizzato un programma di video-scrittura): attività curruculari e uso del persanal computer per operazioni meramente scolastiche inerenti al (PEI);
- una seconda fase che deve iniziare all'inizio della classe terza (dalla Programmazione Educativa in classe al Progetto di vita): qui si inizia a progettare per i prossimi anni, finalizzando le attività all'uscita dal percorso scolastico (quale lavoro- inserimento terapeutico svolgere al termine della scuola);
- una terza fase di "affinamento" delle capacità di scrittura (che deve essere il perno delle attività della quarta classe) utilizzando le tabelle di word e iniziando a costruire e conoscere il funzionamento del Software Biblioteca elaborato dalla scuola;
- quarta fase :in quinta classe 10 ore settimanali su 30 (orario personalizzato per l'allievo viste le sue potenzialità e difficoltà) possono essere dedicate interamente al Progetto Biblioteca con l'utilizzo interamente del software elaborato per lui.

<span id="page-9-0"></span>

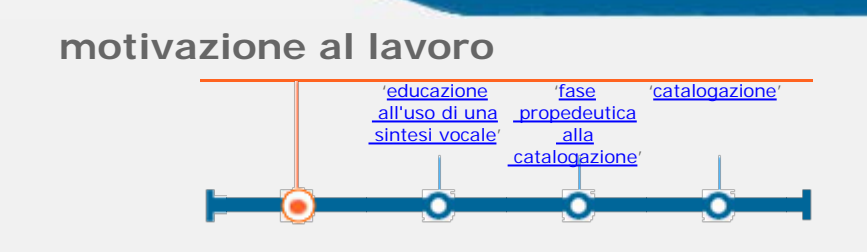

Attività principale

Ora ti trovi in: [Home](http://asd.itd.cnr.it/index.php)/Consultazione-[lista percorsi](http://asd.itd.cnr.it/lista.php)[/scheda percorso](#page-0-0)/attività

**[Descrizione](http://asd.itd.cnr.it/scheda_attivita.php?attID=427&modul=descr) [Obiettivi specifici di](http://asd.itd.cnr.it/scheda_attivita.php?attID=427&modul=obiet)  [apprendimento](http://asd.itd.cnr.it/scheda_attivita.php?attID=427&modul=obiet) [Strumenti e risorse](http://asd.itd.cnr.it/scheda_attivita.php?attID=427&modul=risne) [Modalità di lavoro](http://asd.itd.cnr.it/scheda_attivita.php?attID=427&modul=modal) [Accessibilità](http://asd.itd.cnr.it/scheda_attivita.php?attID=427&modul=acces)  [strumenti /](http://asd.itd.cnr.it/scheda_attivita.php?attID=427&modul=acces)  [personalizzazione](http://asd.itd.cnr.it/scheda_attivita.php?attID=427&modul=acces) [Documentazione](http://asd.itd.cnr.it/scheda_attivita.php?attID=427&modul=docum) [Criteri di valutazione](http://asd.itd.cnr.it/scheda_attivita.php?attID=427&modul=crite) [Esperienza](http://asd.itd.cnr.it/scheda_attivita.php?attID=427&modul=esper)**

### **Descrizione:**

Conoscenza delle finalità e degli obiettivi del percorso formativo globale.

L'allievo sarà stimolato a prendere visione della globalità del percorso formativo e della sua utilità sociale (saper catalogare, organizzare il prestito, saper interagire con gli utenti).

<span id="page-10-0"></span>

## **educazione all'uso di una sintesi vocale**

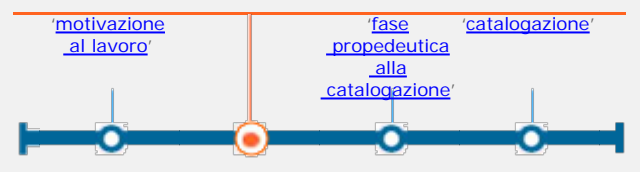

Attività principale

Ora ti trovi in: [Home](http://asd.itd.cnr.it/index.php)/Consultazione-[lista percorsi](http://asd.itd.cnr.it/lista.php)[/scheda percorso](#page-0-0)/attività

**[Descrizione](http://asd.itd.cnr.it/scheda_attivita.php?attID=428&modul=descr) [Obiettivi specifici di](http://asd.itd.cnr.it/scheda_attivita.php?attID=428&modul=obiet)  [apprendimento](http://asd.itd.cnr.it/scheda_attivita.php?attID=428&modul=obiet) [Strumenti e risorse](http://asd.itd.cnr.it/scheda_attivita.php?attID=428&modul=risne) [Modalità di lavoro](http://asd.itd.cnr.it/scheda_attivita.php?attID=428&modul=modal) [Accessibilità](http://asd.itd.cnr.it/scheda_attivita.php?attID=428&modul=acces)  [strumenti /](http://asd.itd.cnr.it/scheda_attivita.php?attID=428&modul=acces)  [personalizzazione](http://asd.itd.cnr.it/scheda_attivita.php?attID=428&modul=acces) [Documentazione](http://asd.itd.cnr.it/scheda_attivita.php?attID=428&modul=docum) [Criteri di valutazione](http://asd.itd.cnr.it/scheda_attivita.php?attID=428&modul=crite) [Esperienza](http://asd.itd.cnr.it/scheda_attivita.php?attID=428&modul=esper)**

### **Descrizione:**

primo approccio con un software di sintesi vocale (uso di CARLO II: ad ogni pressione di un tasto corrisponde una percezione uditiva che permette un aggiustamento (feed back) ed una diminuzione degli errori.

<span id="page-11-0"></span>

# **fase propedeutica alla catalogazione**

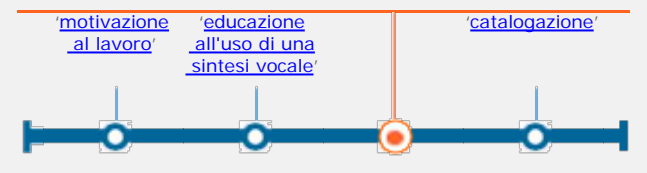

Attività principale

Ora ti trovi in: [Home](http://asd.itd.cnr.it/index.php)/Consultazione-[lista percorsi](http://asd.itd.cnr.it/lista.php)[/scheda percorso](#page-0-0)/attività

**[Descrizione](http://asd.itd.cnr.it/scheda_attivita.php?attID=429&modul=descr) [Obiettivi specifici di](http://asd.itd.cnr.it/scheda_attivita.php?attID=429&modul=obiet)  [apprendimento](http://asd.itd.cnr.it/scheda_attivita.php?attID=429&modul=obiet) [Strumenti e risorse](http://asd.itd.cnr.it/scheda_attivita.php?attID=429&modul=risne) [Modalità di lavoro](http://asd.itd.cnr.it/scheda_attivita.php?attID=429&modul=modal) [Accessibilità](http://asd.itd.cnr.it/scheda_attivita.php?attID=429&modul=acces)  [strumenti /](http://asd.itd.cnr.it/scheda_attivita.php?attID=429&modul=acces)  [personalizzazione](http://asd.itd.cnr.it/scheda_attivita.php?attID=429&modul=acces) [Documentazione](http://asd.itd.cnr.it/scheda_attivita.php?attID=429&modul=docum) [Criteri di valutazione](http://asd.itd.cnr.it/scheda_attivita.php?attID=429&modul=crite) [Esperienza](http://asd.itd.cnr.it/scheda_attivita.php?attID=429&modul=esper)**

### **Descrizione:**

inserimento dati (autore, titolo, casa editrice, anno di edizione) all'interno di semplici tabelle word

<span id="page-12-0"></span>

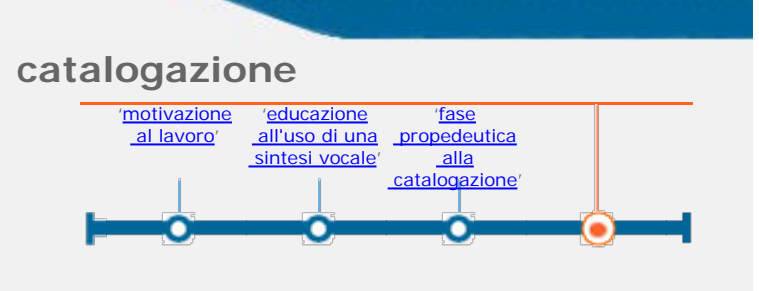

Attività principale

Ora ti trovi in: [Home](http://asd.itd.cnr.it/index.php)/Consultazione-[lista percorsi](http://asd.itd.cnr.it/lista.php)[/scheda percorso](#page-0-0)/attività

**[Descrizione](http://asd.itd.cnr.it/scheda_attivita.php?attID=430&modul=descr) [Obiettivi specifici di](http://asd.itd.cnr.it/scheda_attivita.php?attID=430&modul=obiet)  [apprendimento](http://asd.itd.cnr.it/scheda_attivita.php?attID=430&modul=obiet) [Strumenti e risorse](http://asd.itd.cnr.it/scheda_attivita.php?attID=430&modul=risne) [Modalità di lavoro](http://asd.itd.cnr.it/scheda_attivita.php?attID=430&modul=modal) [Accessibilità](http://asd.itd.cnr.it/scheda_attivita.php?attID=430&modul=acces)  [strumenti /](http://asd.itd.cnr.it/scheda_attivita.php?attID=430&modul=acces)  [personalizzazione](http://asd.itd.cnr.it/scheda_attivita.php?attID=430&modul=acces) [Documentazione](http://asd.itd.cnr.it/scheda_attivita.php?attID=430&modul=docum) [Criteri di valutazione](http://asd.itd.cnr.it/scheda_attivita.php?attID=430&modul=crite) [Esperienza](http://asd.itd.cnr.it/scheda_attivita.php?attID=430&modul=esper)**

### **Descrizione:**

utilizzazione completa del software appositamente elaborato "[La mia](http://asd.itd.cnr.it/FCKEditor/UserFiles/File/La%20mia%20Biblioteca.zip)  [biblioteca](http://asd.itd.cnr.it/FCKEditor/UserFiles/File/La%20mia%20Biblioteca.zip)", con inserimento totale dei dati (anche il genere ed il numero di collocazione), qui meramente esemplificativi.